## <u>Using Microsoft Excel to Summarize Data in Charts and Graphs</u>

Typically when data are entered into a spreadsheet, each row represents an individual in the study and each column represents a variable measured. Below is an artificial data set based on some of the questions on Ms. Trumbo's sample survey/questionnaire, entered into a Microsoft Excel spreadsheet.

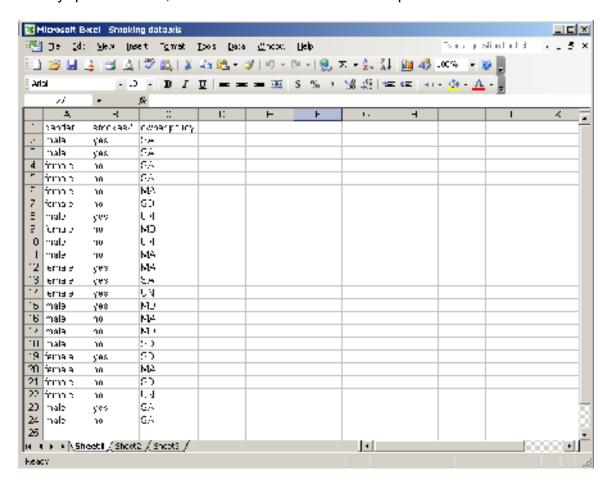

So, for example, the first person to complete the survey is summarized in Row 2. He is male, he smokes, and he strongly agrees that All restaurant owners should be able to make their own policies concerning smoking/non-smoking sections.